# mini app les

Apple Computer user group newsletter

Volume X No. 1 January 1987

**Calendar of Meetings and Events** 

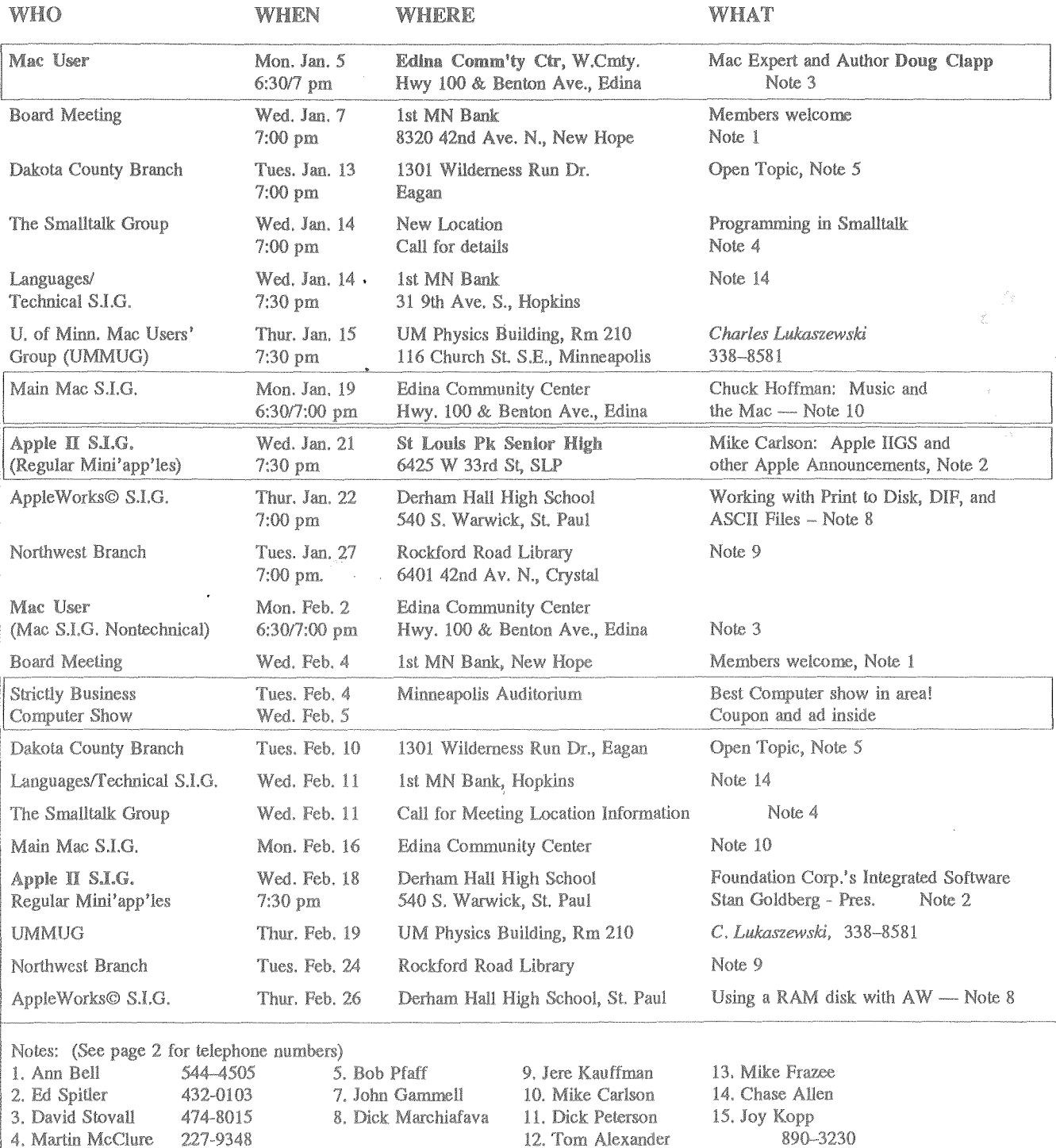

Coordinators - Please Call John Hansen (890-3769) by the 10th in order to have your meeting listed correctly!

#### the Minnesota Apple Computer Users' Group Inc.,<br>Mini'app'les The Minnesota Apple Computer Users' Group Inc., P.o. Box 796, Hopkins, MN 55343

#### Board Members

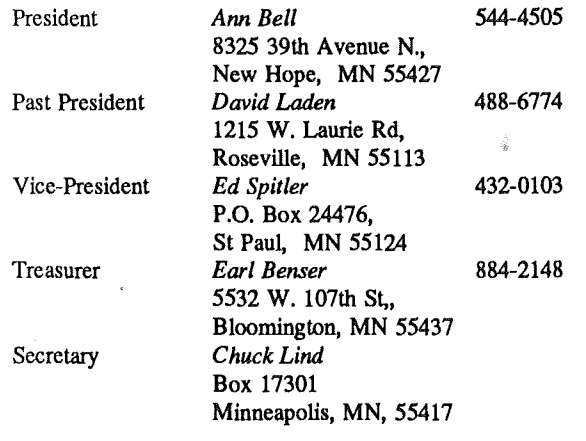

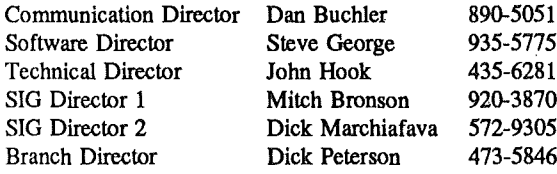

#### Coordinators

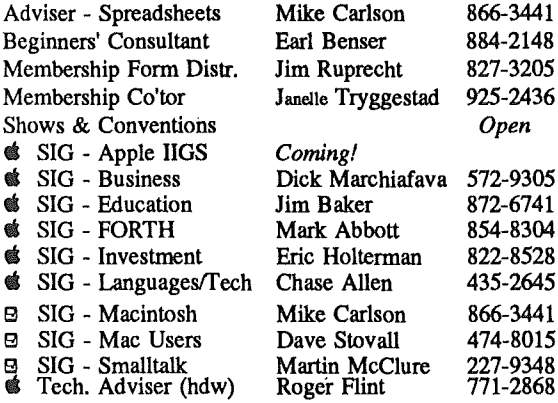

#### Branch Coordinators

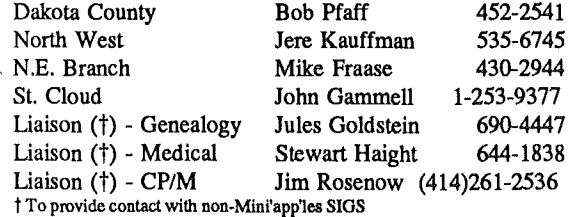

#### Software Director's Staff

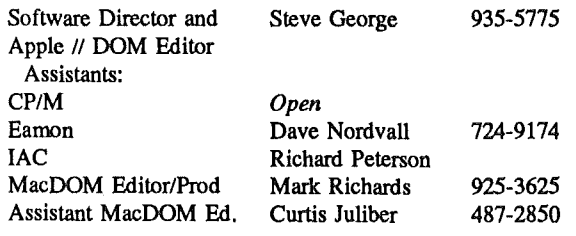

Circulation this issue: *1550*

This is the Newsletter of Mini'app'les, the Minnesota Apple Computer Users' Group, Inc., a Minnesota non-profit club. The whole newsletter is copyrighted © by Mini'app'les. Articles may be reproduced in other non-profitUser Groups' publications except where specifically copyrighted by author.

#### Questions

Please direct questions to appropriate board member or officer. Technical questions should be directed to the Technical Director.

#### Membership

Applications for membership should be directed to the Membership<br>Co-ordinator:

Janelle Tryggestad 925-2436 3151 Dean Court, #703 Minneapolis, Minnesota, 55416

\$12 buys membership for one year. New members pay a \$5 administration fee. Members receive a subscription to newsletter Members receive a subscription to newsletter and all club benefits.

### DOMs

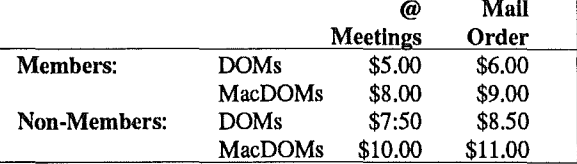

Send orders to Mini'app'les at PO Box 796, Hopkins, MN, 55343, attention DOM Sales or MacDOM Sales.

Members may have 51/4" DOMs copied to their own media. See classified Ads for details.

#### Dealers

Mini'app'les does not endorse any specific dealers but promotes dis-tribution of information which may help club members to identify the best buys and service. Consequently, the club does participate in bulk purchases of media, software, hardware and publications on behalf of its members.

#### Newsletter Contributions

Please send contributions on Mac 3 *112"* disks or via telecommunications directly to the Newsletter Editor. Contributions on 5 114" disks should be sent to the club PO Box, and marked: "Newsletter Submission".

Deadline for publication is the 1st Wednesday of the month preceding the month in which the item might be included. An article will be printed when space permits if, in the opinion of the Newsletter Editor, it constitutes suitable material for publication.

#### Meeting Dates

Advertising

Please phone calendar announcements to John Hansen - 890-3769. Advertising

Direct Advertising inquiries to our co-ordinator Eric Holterman at: PO Box 8266 GEnie: EFHolterman Minneapolis, MN 55408 612-822-8528

Newsletter Publication Staff

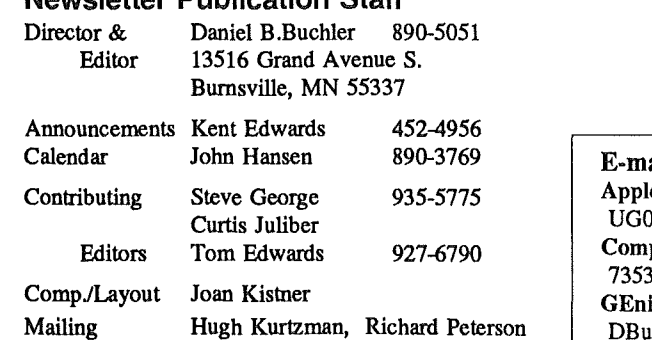

Eric Holterman 822-8528

ail  $leLink$ 1012 puServe 37,463 ie uchler

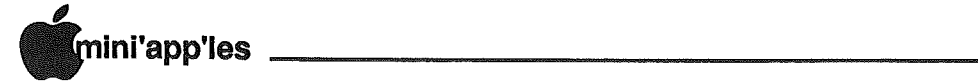

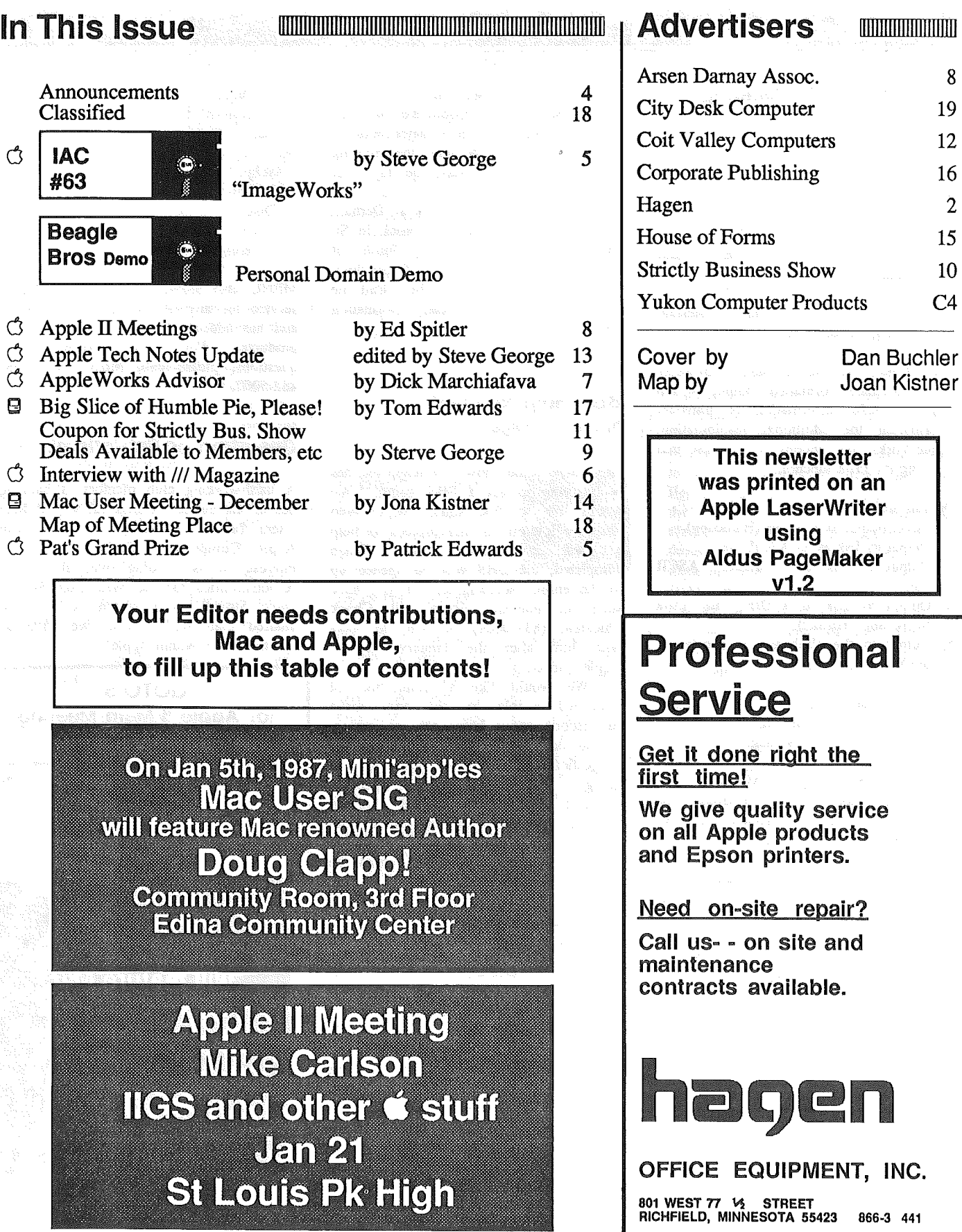

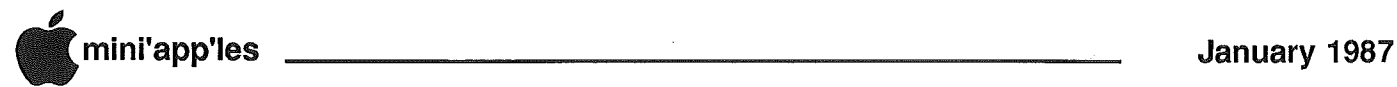

#### **Announcements**

#### AppleWorks Sig Meeting Calendar

by Dick Marchiafava

#### Scheduled Meeting Subjects

January 22: NOTE: This meeting is the day after the main meeting! Working with Print to<br>Disk; DIF and ASCII files.  $Disk; \quad DIF \quad \text{and}$ Presented by: Tom Ostertag. Printing and/or Output

The ultimate purpose of using a computer is to produce formatted output which conveys useful information or transfers information for additional manipulation. AppleWorks has options to do just that by using the Print function.

Options are: Williams All address All

- 1. Direct output to a printer (Hardcopy).
- 2. Output to disk as an ASCII fIle.
- 3. Output to disk as a formatted ASCII file.
- 4. Output to disk as a DIF file Interchange Format).
- 5. Output to the clipboard to transfer to the Word Processor.
- Each of these options will be discussed and demonstrated at the January AppleWorks SIG meeting.
- February 26: Using RAMDISKS with AppleWorks etc.. Presented by: Dick Marchiafava, manual methods, Tom Ostertag, autoboot. Dick and Tom will demonstrate how to use the large memory boards that many persons are using with AppleWorks (etc.) as ProDOS RAM disks.
- March 26: Creating and using Macros in AppleWorks. Presented by: Dick Marchiafava, Wendy Shields. This program will get into the nuts and bolts of writing macros to be used within AppleWorks.
- April 23: Using the AppleWorks Spreadsheet, Part 2. Presented by: John Hook. Addressing @IF functions and LOOKUP TABLES.

Possible future subjects: Pinpoint, Graphing.

Meetings will be held monthly on the 4th Thursday of the month except when there is a conflict with a major holiday. In the event of a holiday, the meeting will be the 3rd Thursday, the day after the main meeting.

The meeting location is at Derham Hall High School, 540 S. Warick in St. Paul. This is 1 block South of Randolph, 3 blocks East of Snelling. Meetings will begin at 7 PM. Call me at 572-9305 if you need information about these meetings. Dick

#### **BBS Help Needed!**

by Steve George

For some time now, Mini'app'les has been. trying to get a BBS going. We would like to find some people who have an interest in this project to help<br>out with its implementation. When out with its implementation. completed, the BBS will be opened up to the entire membership. If you have such an interest, please call Chuck Thiesfeld (831-0009) or plan to meet with him after the January Regular Apple // meeting.

We would like a 'committee' of interested people to not only make  $s$ uggestions about how/what the system should do, but to also implement the<br>suggestions. Initially, just get it Initially, just get it going! But down the road, perhaps continue to contribute to the club by keeping the BBS updated/current both from the stand-point of what could be offered, figuring out what should be offered, and actually offering it.

[You've heard it before, here it is again: This is your club. We all need to contribute to make itwork.]

#### AppleLink News — "MENU!"

An interesting development on the AppleLink<sup>is</sup> is MENU of Fort Collins, Colorado! Menu is a database of 11,000 Apple software products on AppleLink under The Product Catalog icon. You can enter there to search for software for any Apple II Family or Macintosh<br>computer. Information under each Information under each product icon includes:

- -- Product name
- -- ISPN number
- -- Vendor
- -- Brief product description
- -- Subject category number
- -- System requirements
- Distribution medium -- Price
- 
- Ordering information

MENU also provides an on-line ordering service for any of the software products and has additional information on those<br>products. For further information, or For further information, or questions, please call, MENU at: (303) 482-5000.

#### Desertion or Patriotism?

A hard-working club member is backing out of his duties. Curtis Juliber, of Mac Users fame, has accepted a job with<br>Apple Computer. Citing conflict of Citing conflict of interest, he is handing over all of the responsibilities for the Mac User SIG to Dave Stovall, with whom he had cochaired that SIG. Now, we have an additional ally within Apple!

GOT08 for Apple II Main Meeting Announcements

On Jan Sth Miniagoles MEGUSE SIG **Will feature Mate IGROWIEC AUROL Doug Gappy** Community Room 876 Foot Edina Community eenaa

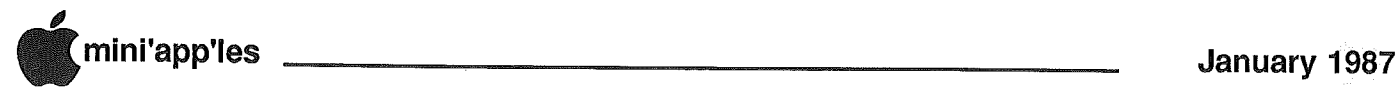

## **Software Library Additions**

by Steve George, Software Director

lAC #63 "lmageWorks" ProDOS format

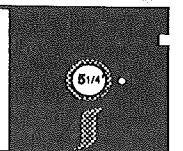

The lAC's letter:

By popular demand, this disk has been released. Imageworks makes use of the fact that the Apple Imagewriter printer is capable of not only printing in different fonts which have been built in to it, but it is also able to receive fonts which can be dOWnloaded to it.

This disk consists of routines to edit and doWnload fonts to the Imagewriter printer, such that you can select the appearance of the print which is used by the imagewriter.

This Imageworks disk also sports a demonstration mode, which allows you to view any of the disk's 45 different fonts on your monitor or printer, to assist in their selection.

The disk runs under the ProDOS operating system. Unlike earlier versions, it works with the Apple //c.

If you have an Imagewriter, you will enjoy this disk."

Here's the list of the disk catalogs:

FONTS subdirectory (see list below) PRINTER.SETUP SELECT.FONT TooL.KIT SET.PERF.SKIP FONT.EDITOR DEMO.FONT RESET.PRINTER GRAF.O HIRES.oBJO KIT.VAR SHIFT.SER **STARTUP** 

The FONTS directory above contains these character sets:

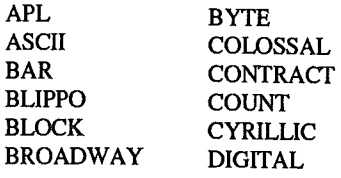

**Beagle Bros** EDUCATIONAL ESPERANTO **FANCY** FLOW GAMES GOTHIC GRAPHIC **GRAPHICS** GREEK HEBREW HEIGHT KATAKANA MIRROR NINETY NORMAL OPTICAL OUTLINE

#### by Steve George

Demo Disk DOS format Personal Domain

No matter whether the name Beagle Bros is new to you or if you've enjoyed their disks before, you will enjoy this demo disk. As with all their products, the programs are both entertaining and educational. Want to see how they create some of the displays? Just load in the program and list it. A great way to see how its done. The demos included are:

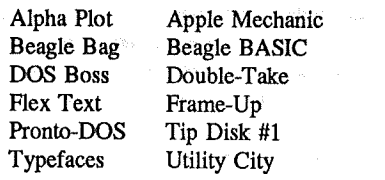

Г7

Plus about a dozen pictures.

© 1983 Beagle Bros *Requested fee: \$0*

**Pat's Grand** Present by Pat Edwards

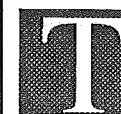

was more than a month ago that Apple brought its Open House to the Twin Cities. Southdale was

transformed into a varitable Apple circus; in. one ring, the Apple lIe; in the next, the Macintosh; and in the center ring, the new Apple IIgs. Music played, pictures danced, and Apples talked about<br>themselves. It was a whole day of It was a whole day of computer festivities.

At this Open House, Apple also featured a contest at one of their information booths. All one needed to do was. sign one's name into one of several computers, and you were entered to win a magnificent prize: one Apple IIgs for yourself, and five Apple lIe's for the educational institution of your<br>choice. Along with more than a Along with more than a thousand anxious people, L entered my name one lonely time.

All was then forgotten; the show traveled on to other cities, to issue. other contests. But then, on the morning of November the twenty-eighth, we received what appeared to be the usual sort of 'junk' mail that one usually gets on the day after Thanksgiving. Amongst various letters asking my parents to adopt zebras from Istanbul, I was presented with one of those few letters that I get in a month; the familiar package that seemed to cry out, "open me, you can get a MasterCharge Card for free!". But what a wonderful piece of junk it was! It was a notice of great import; from Apple Computer, Inc., and greeted me with a "Dear Prize Winner" and went on to say that I was now the proud owner of one Apple IIgs (for myself) and five Apple IIe Professional Systems (to give to the school of my choice)!

That is, I *will* be the owner of a 'IIgs when it arrives. As far as I know, Apple accidentally sent it to the •Adopt A Zebra Fund' in Istanbul. But, if luck stays with me, my new prize will arrive before Christmas. But one thing's sure: the Edwards' luck is with me.

*The Mini'app'les board of enquiry is considering filing suit against Edwards senior on the grounds ofjury tampering! - Ed.*

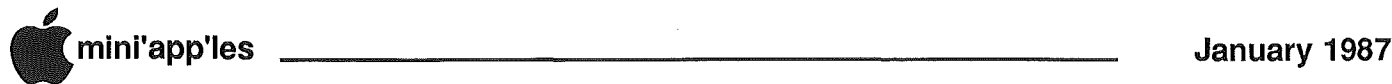

## An Interview with the /// Magazine's Frank Moore

by David Ottalini reprinted from Washington Apple Pi, Nov. 1986

re-keyed by Steve George

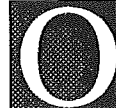

n our recent trip to California (in early September), my wife Peggy and I had a chance to

meet Frank Moore and his wife, Kathy, Frank publishes The /// Magazine for Apple /// users and also heads up Pair Software, a company that offers a wide range of public domain and a growing selection of Apple */II* software. In addition, he sells monitors, switchers and printers.

Moore began his publishing career with The /// Newsletter in December 1984. He started it out of frustration. The  $III$  had been orphaned by Apple and at the time there were no other Apple II/ specific magazines being published (On Three was taking a one year hiatus). He promised the newsletter would be delivered each week and it was.

About a year later. Moore switched over to a monthly format and The /// Magazine was born. It currently enjoys a circulation of about 4000 subscribers (On Three has about 7000). Frank holds down a regular job at a collection agency in the Sacramento area· and conducts all his  $III$  business out of a home office during his "free" hours.

We enjoyed an excellent Chinese dinner and afterwards, I asked· Frank a few questions for our WAP Journal readers. Our interview takes a look at what Pair Software is trying to do, the state of the Apple /// community and what Frank Moore thinks is needed for all Apple ///ers to keep getting the most out of their machine.

WAP: How is Pair Software doing?

Frank: Very well...we're coming out with several new products in the future. One I mentioned earlier was the SOS Driver Optimizer which we're going to be beta testing fairly soon. That will be a new System<br>Configuration Program. We have Configuration Program. some other products in the works. Pair Software is taking some new directions too. Some of the software we currently offer on the Apple  $III$  we plan to port over to the Apple // and IBM computers.

WAP: Why are you doing that?

- Frank: To increase the market for Pair Software. Just something for the future. There are some very, very good programs available for the Apple  $III$  that I think could work on other systems, especially with things that are happening with the II series.
- WAP: How optimistic are you that the II/ market will be sustainable for the next decade or so?
- Frank: As long as there's a market, we're going to continue to bring out products, especially in portable languages like Pascal or Cobol or<br>whatever, that can be done on the // or the /// or on the IBM. We'll bring them out for the /// also.
- WAP: How would you characterize the "state" of Apple /// community?
- Frank: It's an aging community. There's no other way to really look at it. The Apple /// computer is still very much "state of the art." The IBM is just now beginning to get some of the features that the  $III$  has had for five or six years now. They are still a big sale item with Sun System Remarketing, and On Three is still doing a lot of business in it, so it's something that will certainly last quite a while yet. I haven't seen any computer out so far that is so superior, that has so much better software that makes it worth giving up your Apple ///, especially with people still writing good programs and developing software for it. Why bother? Why have to learn some inferior system when you can still get the things you need to use on your Apple ///?
- WAP: What do we still need for the machine?
- Frank: There are a couple of things. I would love to see some of the present software upgraded. III EZ Pieces needs to be upgraded. There would be a big market for that if someone wanted to take the time to

disassemble the program and fix some of the relatively minor bugs and put it back together. A program like that could make someone more than a few thousand dollars. Another thing I'd like to see is a version of C for the Apple  $III.$  C seems to be a fairly popular language among the younger programmers and they are often the ones who set the trends. Basic was it during my day. Pascal came in the generation after me and it seems the younger ones coming up are using C. I'd like to see a version of C for the Apple  $III$ . Another thing I'd like to see is an upgrade of Business Basic.

- WAP: How about SOS (the operating system)?
- Frank: In general, the operating system is a pretty complete pretty debugged system. There are a couple of things I would like to see added like multi-user abilities. Then you could add features that allow several systems to use the same peripherals at the same time and of course check themselves. That possibly could be done with SOS drivers but I'm told SOS itself might have to be modified.

Certainly upgrading so it could be used with the 16 bit 65816 chip. That would be an excellent idea. There's not a lot of software out there but some .people would start writing if it were available. I'd like to see possibly some additions, once SOS is (released) to revise the SOS system so it can use ProDOS. The Apple III is fully capable of identifying a ProDOS disk and knowing if it is a ProDOS disk. It seems to me SOS could be revamped a tad so that it could actually use ProDOS system disks and run ProDOS disks and programs. Again, it would take somebody with the source code and desire to puzzle it all out.

GOT08

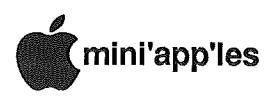

## The AppleWorks Advisor

A Column For Users Of AppleWorks by Dick Marchiafava

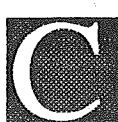

heckmate Technology and Applied Engineering have announced Battery Backed RAM expansions which will

work with some of their memory boards. The host board needs to have a battery backed RAM port on it. The Checkmate host board is the MultiRam RGB board, the Applied Engineering board is the RAMWORKS III.

These battery backed memory expansions can be up to 4 megabytes, or 16 megabytes when new memory chips become available. Checkmate calls this new device the MultiRam Plus. With these devices, an external power supply furnishes power to the DRAM expansion. There is no power load on the Apple power supply for the additional memory. Batteries in the external supply will keep the RAM powered if the. AC power is disrupted. A Checkmate. representative said the batteries would backup the RAM for 20 hours. Applied Engineering indicated a backup time of 5 hours.

We will need to wait for a better indication of what backup times will be. In my estimate, 5 hours is not enough time. When the thunderstorm season is upon us, and I see the lightning strikes when look out the window to the north, I shut down my computer and pull the plug. Since there is no practical way to protect a computer from a direct or very close lightning strike, this is the only way to protect the computer from damage. When I do this, my computer may be disconnected from the AC power for overnight. 5 hours of backup is not enough.

What is the purpose of battery backed RAM? With a lot of RAM, applications and data can be loaded into memory. Once loaded, the applications can be started and run very fast, and data are accessed very quickly. The RAM, when used as a storage device (RAM drive) is faster than a hard drive, but it is volatile. Battery backup holds the programs in memory ready for use at all times, even when the computer is turned off. This means very fast operation and there is no need to load software each time the computer is used.

Software is resident in the computer RAM and is available for use upon powerup. One should not overlook the aspect of this RAM being used as mass storage device. 4 to 16 megabytes of storage which is as fast as memory allows and is always on-line, can function as a very respectable "hard drive."

Availability of these Battery Backed devices is probably first quarter 1987.

#### SRAM Planned For Release

Checkmate has indicated the release of a Static RAM storage device for first quarter. The Static. RAM concept was being talked about a lot last year, but possible manufacturers appeared to pull back from release of these devices. Development may have been delayed, probably due to problems with availability of chips.

The Static RAM or SRAM chips can be used instead of Dynamic RAM, or DRAM chips in applications where it is desirable to hold information in memory for long periods of time with no external power applied. The current necessary to keep SRAM alive is very low. A battery on an SRAM board would hold the memory for 10 years.

The Checkmate SRAM device will hold 2 megabytes of memory in 512K cartridges. Each cartridge will have a battery. Cartridges can be swapped when the computer power is on, and are portable. Checkmate indicates they are working on an SRAM device for IBM also. The SRAM cartridges will allow data exchange between systems.

When SRAM becomes available, it will probably cost more than Battery Backed DRAM devices, but offer longer off-line time.

#### Check·it·out Newsletter

Checkmate memory board owners have been sent the first issue of the Checkmate Technology Newsletter. MultiRam owners who registered their boards will receive this useful and informative publication. Did you send in your registration card?

#### Update to AppleWorks 2.0?

Expand utilities provided with large memory boards modify AppleWorks to allow it to recognize and utilize the additional memory. These utilities also make modifications Which increase the capacities of AppleWorks. They do not change the capabilities of the program.

Some expand utilities are available now to expand AppleWorks 2.0 to run with extended memory boards on *lie* and Ilc computers. The expanded working copies of AppleWorks 2.0 have increased capacities, but the increases are not significantly greater than AppleWorks 1.3 when expanded. The differences are inherent in the versions of AppleWorks, and are not a function of expand software, yet.

AppleWorks 2.0 has some additional capabilities beyond the earlier versions. If one needs to use some of the functions added to AppleWorks, update to version 2.0. The added capabilities are a larger clipboard with a mail merge and additional logical functions in the spreadsheet.

Since I use AppleWorks enhanced by other software, the added capabilities are not useful to me now. Until expansion utilities modify AppleWorks 2.0 beyond what is being done now, I will not update to version 2.0.

However, all AppleWorks owners need to be aware that the update offer will expire on April 30, 1987. It is probably a good idea to pick up an update order folder from an Apple dealer before that time. The update is \$50.00 and requires that original disks and manual cover be returned to Apple.

Send your AppleWorks questions and tips from anywhere to me at 7099 Hickory Drive N.E., Fridley, MN 55432. Include your address and phone number. Or call 612-572-9305, no collect calls.  $-$ Dick  $\sqrt{\phantom{a}}$ 

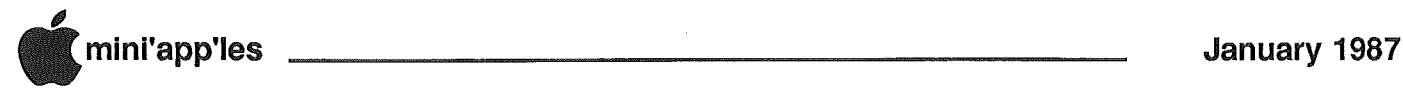

Apple II Main Meeting Announcements by Ed Spitler, VP

Thanks to Dick Marchiafava for his fine presentation of Sensible Speller and Grammar at our November meeting. For those of you who didn't attend, you missed a fine opportunity to see how easy it is to find and correct errors in spelling and grammar. I tried it on one of my previous articles and after trying to defend myself to the program's criticisms in vehement tones, realized I was talking to my computer rather than a human. Most, if not all of the suggestions, were reasonable and I think it won our battle of words. It helps to have a supercalifragilistic computer with the program in RAM though. Dick has done reviews of Sensible software in the

#### CUSTOM PROGRAMMING *APPLICATIONS* SUPPORT

Fast efficient programs or applications, tailormade for YOUR business.

- Apple, IBM PCIXT
- Programming (Assembler, Basic, C, COBOL, FORTRAN)
- dBase, Smart, Lotus and other applications.
- Training (Wordstar, Lotus, etc.)
- Documentation/Writing
- System Consulting.

 $(612)$  933-2540 Arsen Darnay & Associates 23 West St. Albans Rd. Hopkins, MN 55343

past and it appears to be a program well worth looking into if you have struggles with spelling or grammar. Don't yell at the program though. Won't do you any good.

Congratulations to the following winners of our November door prizes:

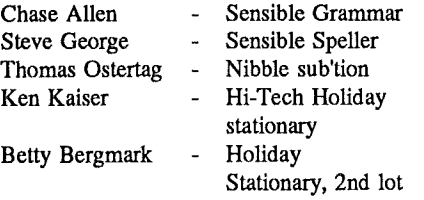

Thanks to all the companies, Sensible Software, Nibble and Hi-Tech for their generosity. I know we can look forward to good reviews from Chase and Steve.

January's meeting brings *Mike Carlson* back to let us know how the **IIGS** is doing. Is it being shipped? Is it being shipped? What software is now available? How is it performing? Any problems and other questions will be answered by Mike. He will also talk about other products now or soon to be available in the Apple lines. Don't miss this meeting if you want the latest scoop.

In February, *Stan Goldberg,* President of Foundation Corp., will be on hand to demonstrate an alternative to Apple-Works. Foundation 1.0 was reviewed in. a. recent issue of A+ as an integrated softWare program that can do just about anything AppleWorks can do but a lot more. Foundation offers a relational database, utilizing as many as five different data bases and a spreadsheet. Instead of cut and paste, you "photo" documents to the word processor or use their mail merge program. Want to see more than one file on your screen? How about up to 14? Want to use formulas in your data base beyond simple arithmetic? Would as many as 70 be enough? And there's much more! If AppleWorks isn't quite doing what you want, be at this meeting to see what one of the alternatives is.

We have some interesting possibilities for a meeting in the future. Dick Marchiafava is thinking about developing a macro that electrocutes newsletter editors. He wanted to try it out on mouse first and called Dan to borrow his. Word is, Dan mentioned something about cruelty to electronic animals and hung up.

Meanwhile, even further north, Ann Bell is working on a demo of her computerized knitting machine and called Dan to borrow his mouse so she could get some measurements. Wouldn't you know it, Dan mentioned something about cruelty to electonic knitting machines and hung up. Life is tough in the big city. Well, we'll think of something but if any of you out there have some ideas, let me know.

See you on January 21.  $\{ \zeta$ 

#### Interview (Continued)

WAP: What mistakes did Apple make with the Apple ///?

Frank: They made quite a few mistakes with the Apple ///. First of all, it was released prematurely. When it was released, there was a lot of time spent in trying to get the machine to overcome a largely unfair, unwarranted and bad reputation. Apple, or I should say, the old management of Apple, made some really bad decisions on the Apple /II.

Right from the start there was a lack of commitment possibly because the 68000 chips were coming out. There was some view that these things are going to be some sort of wiz-bang technology, which five years later is just starting to catch on. The Apple /// at the time could have been the machine Apple needed to push but they didn't do it.

There were some bad decisions made in the marketing of the Apple ///. Apple decided they were going to use direct marketing instead of going through their dealer network like they always did. They tried to do that with some of their other computers too and it's something that was extremely costly to Apple. Again, this is the old management making some very poor decisions.

GOTO 13

Noter Apple II Meethich **JENUENYZI ISEN STROTISTER Encha** 

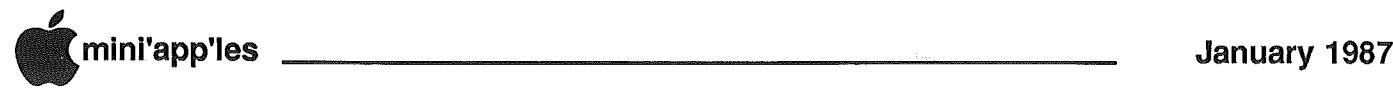

## Deals available to members, etc!

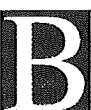

itCards, Inc. just sent us an offer for discounts on their A Christmas Adventure. We received this offer on 11/21/86 and they state that the deadline for ordering their disk is *12120/86.* When will these offers begin to arrive in time for us to act upon them? Anyway, here's the deal: A Christmas Adventure is just that. Only, you can customize the disk to include information about the person who is to receive it. Sounds like a fun thing to do. If you are interested, we have just a few of their Special Order Forms "for personal orders by user group members". There is no meeting between when you'll read this and the deadline, so give me a call QUICKLYl Obviously your 'special' gift won't arrive in time for Christmas, and you can't order it by the deadline, but they might honor the price anyway. Requires 64K. Price for version 2.5: \$17.95 + \$3.00 S&H.

BitCards, Inc.. PO Box 1289 Champlain, NY 12919 (514) 274-1103

\

B.Dalton and Software Etc. have started a FREE Computer Book Club, offering a discount on the 5th book purchased (with. restrictions). They plan to have special values and offers for club members only. Plus a quarterly newsletter called LOG ON.

At these prices, we'd all be foolish not to at least check it out!

United Software Industries is introducing a new version of its successful ASCII Express Professional (AE-Pro) communications program: ASCII Express MouseTalk (AEMouse?). From what we've read, it is an excellent package. If you need a comm package or just want to upgrade(?) to mouseing around, this is for you. AEMouse supports the //gs, //c and enhanced //e. It uses a Mac-like interface, a mouse is recommended but not required, supports Hayes compatible smartmodems, and is not copy-protected.

The normal retail price will be \$149.95. Mini'app'les members can Mini'app'les members can purchase the program for \$67.50 or upgrade their present AE for \$52.50 when you return your original disks and manual (prices include S&H).

by Steve George

United Software Inc. 1880 Century Park E., Suite 311 Los Angeles, CA 90067 (213) 556-2211

Micro Electronics is offering 5.25" disks at a considerable discount. While we haven't ordered from them ourselves, we know folks who have, and everything was fine. The offer expires *12131186* and is for either SS or DS Double Density disks @ 29¢ (in lots of 100). Includes sleeves, write protect tabs, & hub rings. Postage is \$4 for the first 100, \$31100 thereafter. Call today, or write:

MEl/MICRO CENTER Diskette Offer 1555 W. Lane Ave. Columbus, OH 43221 (800) 634-3478

INFO BOOKS sent us info about two of publications: Under the Apple (Discover the Power of Macintosh Desk Accessories) by *Howard Bornstein* and The TAO of Programming by *Geoffrey James.*

Having neither read nor seen these books, I'm relying on the publisher's information here: "Under the Apple" critically reviews over 100 DAs which the author has personally tested. \$15.95

The "Tao of Programming" doesn't deal with mere surface issues such as algorithms, language constructs, and the like. No, it delves right to the heart of the most important questions facing<br>programmers today. Questions like: programmers today. What is the meaning of life? Why do I exist? How can I debug a program that locks the keyboard? The "Tao of Programming" answers all these questions and more by revealing the secret techniques of program development practiced by the ancient masters in the dawn of the computer age. Here is a sample quote: "You can demonstrate a program to an executive, but you can't make that executive computer literate" (Book 7; Proverb 1) We may just have to check this one out! \$7.95.

Available at bookstores or directly from the publisher:

INFO BOOKS PO Box 1018 Santa Monica, CA 90406 (213) 470-6786 Gerald Rafferty SoftDisk (The Apple Magazine on Disk) is a monthly publication which works with the  $\left| \begin{matrix} + \\ + \end{matrix} \right|$  //e & //c and contains 2 disks/month. "There are educational programs for children of all ages, games and entertainment programs for your leisure hours, along with business and financial programs to aid you in your time and money management. There are live demos of newlyreleased software products, and a special feature program each month..."

Subscriptions are as follows: 1 mo. (2 disks) \$12.95 7 mo. (14 disks) \$49.95 13 mo. (26 disks) \$89.95 25 mo. (50 disks) \$159.95

SoftDisk PO Box 30008 Shreveport, LA 71130-0008 (800) 831-2694

Micro Books sent a list of several Mac, Apple, IBM and general computing books. Here are a few of the MAC/Apple titles and prices:

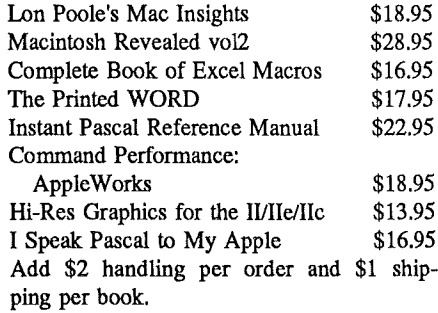

Micro Books PO Box 4068 West Richland, WA 99352 (800) 628-2828, ext. 833

Roger Wagner Publishing created one of the disks we have in our software library: Trial Size Toolbox. This disk GIVES you a few of the commands available within each of the 4 regular Toolboxes. If you haven't checked out this disk, you really should because it GIVES you an easy way to add new commands to Applesoft. If you know what these routines can do, here's an opportunity to save when ordering any or all

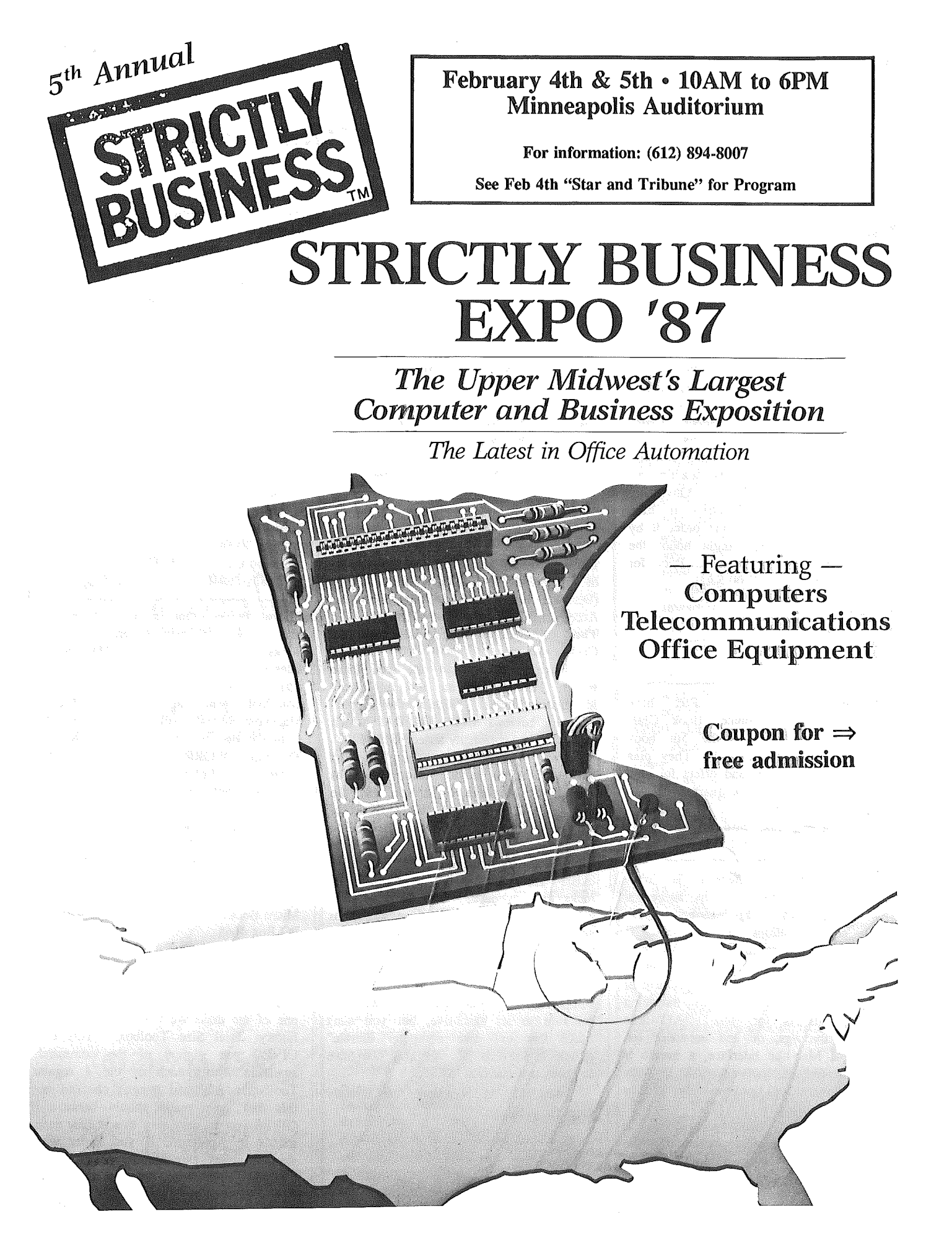

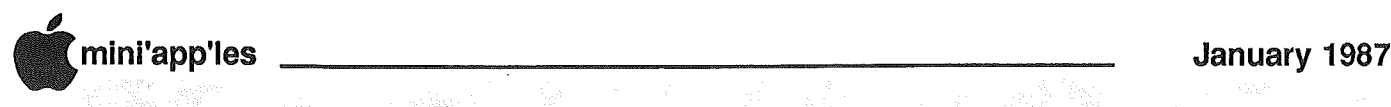

#### Deals (contd)

of the 4 Toolboxes available (Chart 'n Graph, Video, Database, & Wizard's):

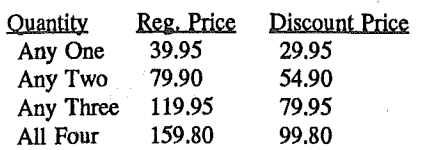

(If you order by 12/15/86, you'll receive a FREE Bonus Toolbox with 7 hi-res commands not available anywhere else!)

Roger Wagnen Publishing, Inc. 10761 Woodside Ave., Suite E Santee, CA 92071 (619) 562-3670

The newest Macintosh Wheels for the Mind issue was, received. Wheels for the Mind is a publication of the Apple University Consortium, published quarterly by, Boston College; It covers general developments and utilization of Mac software within the consortium. Contact Tom Edwards if you'd<sup>i</sup> like to look at the club copy. The fall issue contains information about the readiness/status of upcoming Mac products, and a nice guide showing compatibility of various Macs/-Finders/Systems/400K/800K drives, etc. Introductory subscription is \$12 for 4 issues: Send to:

Apple Computer, Inc. Wheels for the Mind 23L P.O. Box 810 Cupertino, CA 95015

UpTime' (The Disk Monthly) is enjoyed by several thousand people every month. Each disk contains at least 10 programs, covering everything from home management to games: to adventures to business to graphics and utilities. For example, Volume 11, No. 1 contains: Micro Crossword Puzzle, Disk Verifier, Line Runner, Einstein Energy, Millisecond, Calorie Counter, What to Take, The Arcade, Ellipsoid Maker, and more. Work with all Apple // computers. Subscriptions are as follows:

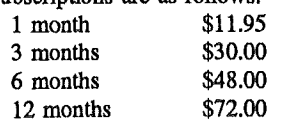

UpTime PO Box 299 Newport, RI 02840 (800) 437-0033

*Tom Weishaar* has been publishing. Open-Apple for almost 3 years, and we find it to be one of the best magazines for Apple information. It may be thin (8 pages), but it is a heavy-weight publication! For the past year, there have been letters to Open-Apple mentioning a problem with trashing track 0 on 5.25" disks. Well, a bloke from Down Under devised a solution to this obscure bug in PtoOOS 1.1.1. Tom passed' it to his readers. As an enticement to have; you check into Open-Apple, we'll relate the procedure to fix this problem. (Repeat, this is for ProDOS  $1.1.1$  only):

UNLOCK PRODOS BLOAD<sub>a</sub> PRODOS,A\$2000,TSY S

CALL-15I 5004:BD 8E CO N56C3:BD N56C6:BD N56C9:BD N56CC:BD BSAVE 2 PRODOS,A\$2000 LOCK PRODOS

Open-Apple has recently published a routine from *Alan Bird* (Auto-Works author) which patches your Apple-Works disk to bypass the 'press space bar' and 'press Return' requirements to getting AppleWorks up. These and other goodies are the standard bill of fare, which we really enjoy reading and learning about. For a 12 issue subscription, send \$24 to:

Open-Apple PO Box 6331 Syracuse, NY 13217

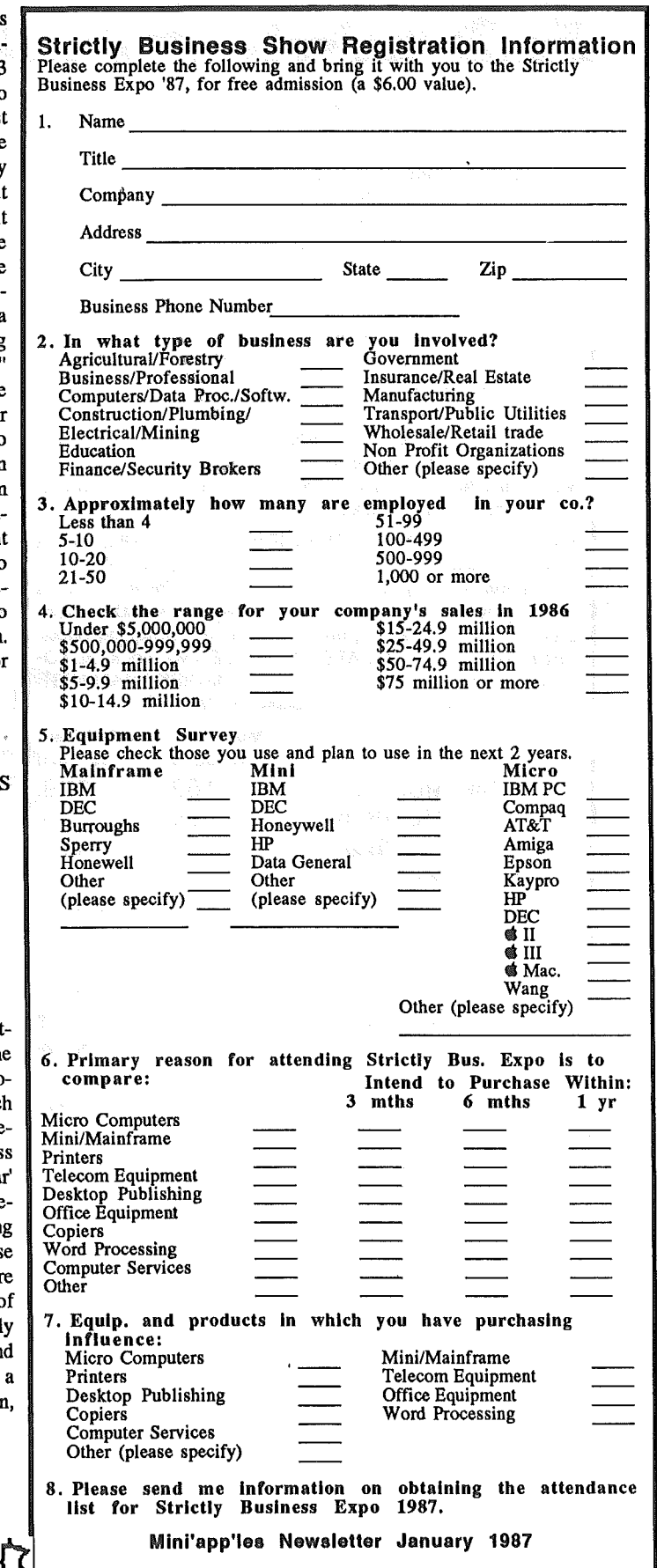

## IM COMO/TIMCO

Want the best & easiest-to-use (most support) RAM card on the market  $-$  at the best price? Buy Checkmate Technology's State-of-the-Art MULTIRAM RGB RAM CARD'M from us w/BATTERY BACKED-UP RAM options that save programs like AppleWorks for 10+ years! FAST CHEAP REPLACEMENT FOR HARD DISKS, USER EX-PANDABLE TO 7 MEGABYTES, compatible with all (100%) 3rd partysoftware/hardware, optional65C816 Co-Processor card (\$147), sharp 80 columns/Double Hi-Res, & FREE RGB\*! It's a direct substitute for Ramworks I-III<sup>'m</sup> by Applied Engineering (also known as Preferred Computing) or Apple 80 col cards, has a 5 YR WARRANTY, 15 day money back guarantee, & FREE AUTOMATIC SOFTWARE UPDATES ONLY FROM US!

MultiRam RGB expands to 1 Meg RAM + optional 4 Meg's MultiRam Plus BATTERY PROTECTED RAM. Optional 2 Meg's STATIC RAM here soon - for a total of 7 megabytes! MultiRam lie expands to 768k. And the software & manual is the best on the market!

FREE APPLEWORKS EXPANDER SOFTWARE WITH **EVERY CARD**  $-$  loads ALL versions of Appleworks (in 30 seconds w/AW 2.0), even printerroutines, runs faster, expands Desktop over 2048k, stores 23,000+ records &4,BOO+word processor lines, auto-segments large files onto multiple disks! FREE AW TIME/DAY/DATE ON-SCREEN w/ clock, AUTO-COPYTO RAM, PRODOS/DOS 3.3. RAM DISK & RAM TEST. Optional CP/M & Pascal Ram disks (\$20/ea)!

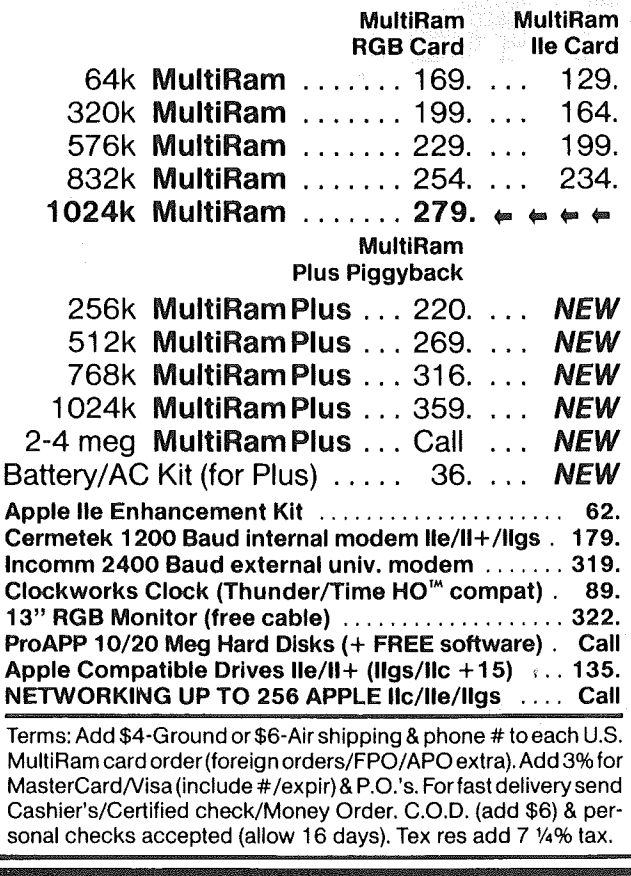

4) 234-5047

ALLEY COMPUT

Checkmate Technology's MultiRam CX card easily expands your lic to 640k and has a  $CX+$  Piggyback to add another 512k (over 1152k total)! II's 100% compatible with all IIc software/hardware & upgradable with a 65C816 kit  $($105)$  - all using about 50% less power than  $Z$ -RAM! It has the SAME FREE SOFTWARE/UPDATES & 5 YR WAR-RANTY AS lie CARDS.

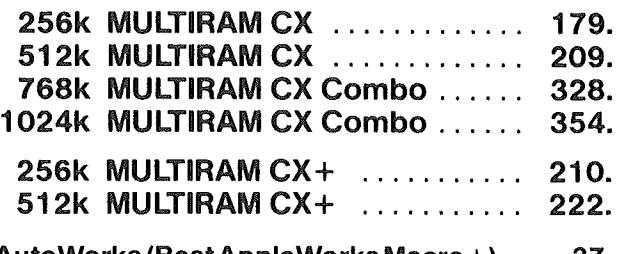

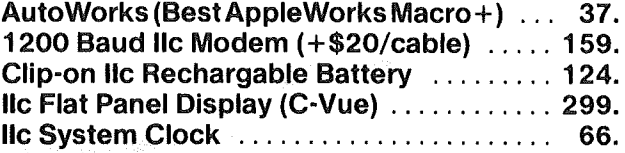

WHY BUY FROM COlT VALLEY COMPU-TERS RATHER THAN SOME MAIL ORDER HOUSES? Only we offer a 15 day MultiRam complete money back satisfaction guarantee, extra software, more support, free automatic software updates, free 64k w/ each 256k/512k/768k lIe/RGB card. We know the products, & stock them for fast shipping! CALL FOR QUESTIONS, PRICES, DISCOUNTS. SCHOOLS & GROUPS WELCOME.

Autoworks, Ramworks III/Timemaster II H.O./Z-ram, respective trademarks of Software Touch, Applied<br>Engineering. "Call for RGB Connectors/cables (not Included).

 $\mathsf{E}$  $\blacksquare$ ∃  $\left| \cdot \right|$  $\bullet$ ( e ) COlT VALLEY COMPUTERS (214) 234-5047 14055 Waterfall Way Dallas, Texas 75240 NAME~~~~~~~~~~~~~~~\_ ADDRESS  $CITY$   $STATE$   $ZIP$ PHONE $\left(\begin{matrix} \cdots \end{matrix}\right)$ SIGNATURE 2M QTY DESCRIPTION PRICE MeNS~~~~~~~~\_ SHIP. EXP TOTAL

## 14055 Waterfall Way Dallas, Texas 75240

MCI 2969684<br>Telex 6502969684 (WUI)

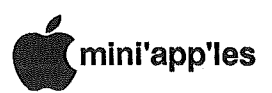

## Tech Notes for Apple II | Interview (Concluded)

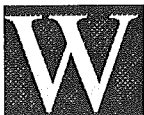

e recently were added to Apple's list of recipients for the auto-updating of Technical Notes. It should vary approx. every-other month Apple-

Mac. For the following,  $\ddagger$ =New release, 9t=revised

#### Technical Note Released No. Title

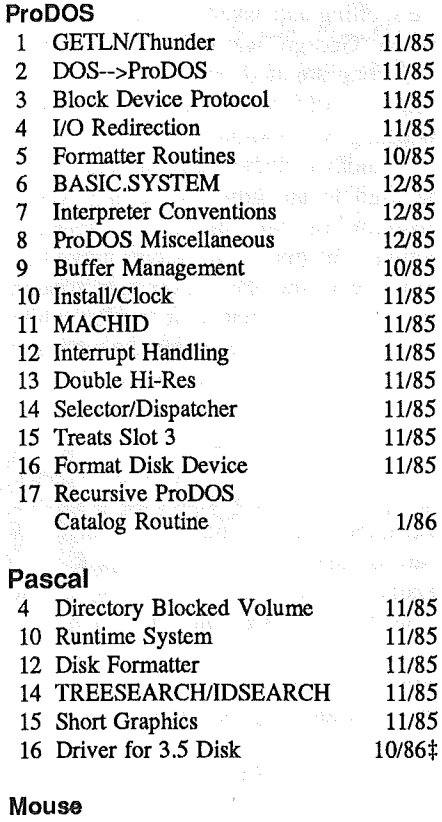

#### 2186 *10/85* 2186 2186 2186 2186 2186 *11185* 11/85 11185 *1/85* 11/85 11185 *10/86\** Apple //e Hardware 1 Technical Overview 2 DMA 3 Double HI-RES 4 RDY.line 5 INH.line 6 Paddle/Joystick Circuit 7 Interfaces Serial, Parallel, IEEE-488 1 Interrupt Environment 2 Vary "VBL" Interrupts 3 SETMOUSE Routine 4 SERVEMOUSE 5 Firmware Card 6 //e New Character Set 7 Mouse Clamping

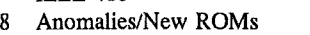

2186

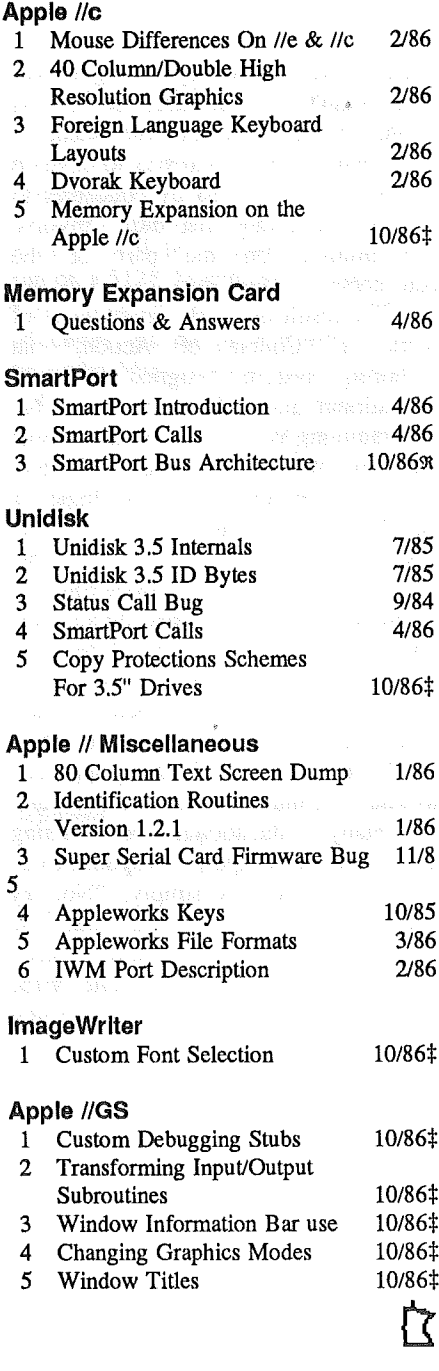

## (from page 8)

- WAP: Should the  $111$  have been a  $11$ e with *SOS?*
- Frank: Yes...it should have been the natural progression from the Apple II. It was overpriced when it came out. I love it, but at \$4000 per unit, it was too expensive. They should have realized it would take them a little longer to recoup their investment initially in the Apple III. The Apple III should have had absolutely full  $1/1+$  capabilities. *SOS,* not ProDOS, should have been the operating system like they are using in the //e with the ability to handle *11+,* DOS 3.3 and ProDOS software. The Apple /// should have been able to do that five or six years ago. If they had done that and put the price down to \$2000 originally, Apple would have had an unstoppable computer.

WAP: Where do we go from here?

- Frank: I see some development of software that some companies are putting out and bringing to fruition. There are quite a few different projects left. I mentioned Pair Software and I'm sure other vendors are planning to (as they move into other fields) continue to support the Apple  $III$ , at least for the time being.
- And so long as they are doing that, and so long as computers themselves don't become so markedly superior to the Apple ///, it still has quite a lifetime left. When they are able to start doing the work for you using verbal commands, its probably time to get rid of it.

[For more information/subscriptions *(\$40/yr)* write: The III Magazine, Moore Enterprises, 3201 Murchison Way, Carmichael, CA 95608]

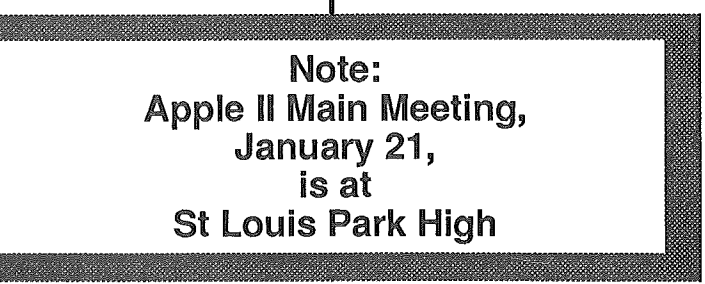

## December Mac User Meeting Highlights

#### Finished Product

t the September Mac User meeting (then known as the Mac SIG:ntu), Joy Kopp demonstrated the preliminary stages of a project she was producing on the Mac for a Honeywell stress management and productivity conference. We were treated to a presentation of the real thing at the December meeting.

The finished product was on video tape, but Joy did the creation and animation on a Mac. After the theme and initial concepts of the conference were developed, Joy created a sound track with music and narration. She used Slide Show Magician to chain together sequences of still pictures and used VideoWorks for the animation sequences. The video images created on the Mac were coordinated with the sound track, and then both were recorded on video tape. It was exciting for the members who attended both the September and December meetings to see the progress Joy made from her initial concepts to the final result. Nice job!

#### Action, Action!

The second part of the December meeting was billed as the "World Introduction of a New Mac Software Product." Knowing Curtis and Dave, I wasn't sure what to expect. I'm glad my curiosity got the better of me, because this soon-to-be-released Mac software is incredible.

Representatives from Authorware, a local company specializing in software development for the Mac, demonstrated their product titled "Course of Action." Mike Allen, president, along with Karl Philabaum, vice president in charge of design and Steve Birth, chief programmer, have developed an interactive software package focused on the education and training market.

In evaluating existing educational programs for computers, they discovered that much of the available software was of poor quality for one of two reasons. by Joan Kistner

Either it was written by a programmer who wasn't an educator, or it was written by an educator who wasn't a programmer. Their goal was to develop a program to be used by educators to design courseware that didn't involve programming on the part of the educators.

The result of nearly seven years of work is "Course of Action," an authoring system designed to build educational and training products. No programming is involved on the part of the user. Instead, the program follows the Mac interface and the logic is developed using linear "maps" and an easily understood set of icons. This creates a "what you see is what you get" result with respect to what the students will see on the screen.

Mike, Karl and Steve demonstrated many of the features of their product, which they plan to release in May, 1987. They have a refreshing approach to what constitutes educational software. In many educational or training programs, the computer's response to an incorrect answer is simply, "No, try again!" Their attitude is that the incorrect answer should teach something, but the reinforcement for the correct answer must be more interesting than for the incorrect answers.

One of the examples demonstrated was a question which asked "Who was the first president of the United States?" Along with the question, also displayed on the screen were some graphics, including a one dollar bill with a blank presidential portrait. The authors tried to anticipate as many reasonable incorrect answers as possible and have the computer respond appropriately. Answers supplied by the audience were entered. "Lincoln" created a comment that he was the sixteenth president and was instrumental in freeing the slaves. When "Adams" was suggested, the computer responded with, "Which one? John Adams was the second president and John Quincy Adams was the sixth." Someone responded with "Margaret Thatcher", and the computer indicated

that she is the prime minister of Great Britain. When "Martha" was supplied, the computer said, "No, but she was very close to the president." When the correct last name was finally supplied, it was misspelled, "Warshingtin." The computer accepted it as a correct response, but told the student to check the spelling and asked for the first name. When "George" was entered, the student was congratulated and the oval on the dollar bill was filled in with Washington's portrait.

Another demonstration that could be used in an industrial setting was a diagram of an internal combustion engine. The piston and valves moved up and down, and the rocker arm rotated through the combustion cycle, while questions were· posed about the parts and functions of the engine. It was difficult to remember that no programming was used to create the engine.

Because of the simplicity involved in the courseware logic development, the author can manipulate or change any part of the program at any time very easily by moving or changing a few icons. The author can start seeing the fruits of his or her ideas before the entire project is completed. Since the programdoesn't generate any code which needs compiling, the program can be run at any time from any point. And its easy to change things because entire blocks of code don't have to be rewritten. In a few minutes with suggestions from the audience, Phil created a scaled down version of a head taken from the scrapbook and created a curved path for it to follow on the screen.

The program includes an animation icon and a graphics toolbox, which lets the user create line drawings and text with variable fonts and styles.

Anything which can be moved to the clipboard or scrapbook, and to many desk accessories, such as Paint Grabber, can be imported into "Course of Action." Text, graphics, logic and calculations can be cut or copied and pasted into the student display. Text and

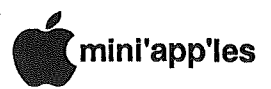

**S5% Discount** 

Discount

Induction Sales sot Apply On Sale

graphics from many other applications can be used. Applications supported include MacPaint, MacDraw, MacDraft, FullPaint, SuperPaint, Easy 3D and Thunderscan images. Compatibility with Switcher will also be provided.

Several types of animation are available. A set of options are provided with the program to move an object somewhere else on the screen. Several types of path animation are included:

- Fixed path, both straight line and curved
- Scaled path, which associates the value of a variable with how far an object moves along the path, such as degrees on a thermometer
- Linear scale

his Discounts

- Scaled along x,y coordinates, which
- moves an object in 2-dimensional space within a rectangular area

Additionally, the program allows the author to play movies which were constructed with the Animation Tool Kit, by Ann Arbor Software, for even

more animation, including objects that rotate or change shape.

Courseware written on the Mac can be run on an Apple IIGS or an IBM-PC, using a conversion program. An optional cable connecting the Mac to the Apple IIGS or IBM-PC,lets you see exactly what the finished product will look like on that computer, including color graphics, if available.

Two versions of "Course of Action" will be available, which will run on a 512K Macintosh or larger. The base product will be targeted to educators and the price to schools will be under \$500. A professional package will also be available, which will include advanced animation features. The developers also plan to keep licensing fees low to encourage use of this environment in educational settings.

Keeping with their policy of continued support for the user after purchase of their product, the developers plan to build a community of "Course of Action" users nationwide, perhaps through user groups, to share ideas, completed modules and other areas of interest.

For more information, contact: Authorware, Inc. 8621 Pine Hill Road Bloomington, MN 55438<br>ب<del>عد المحمد (</del>612) 941-5752

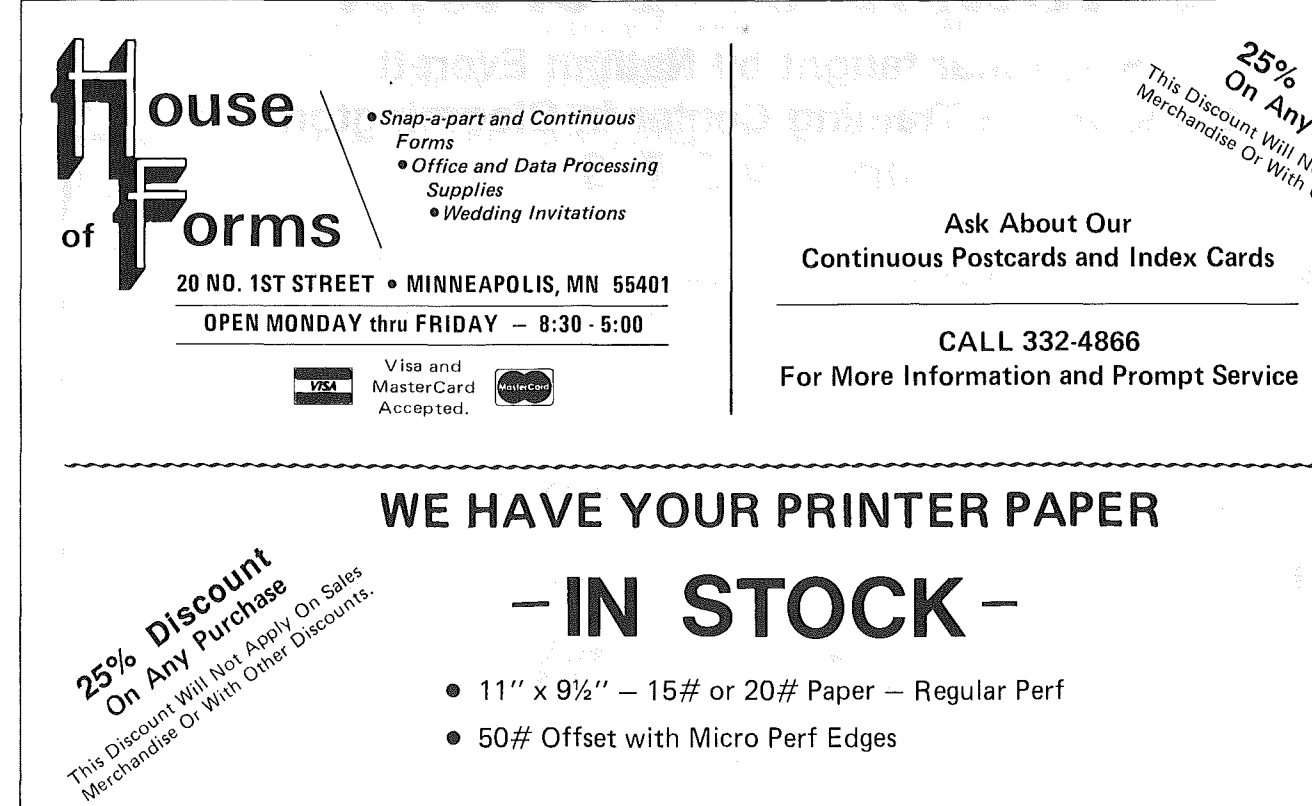

- 11" x  $9\frac{1}{2}$ " 15# or 20# Paper Regular Perf
- 50# Offset with Micro Perf Edges

Continuous Address Labels Sold in Large and Small Quantities

*A/so:* MANY OTHER SIZES AND TYPES OF PRINTER PAPER (Stop in and see our selection), DATA PROCESSING AND OFFICE SUPPLIES.

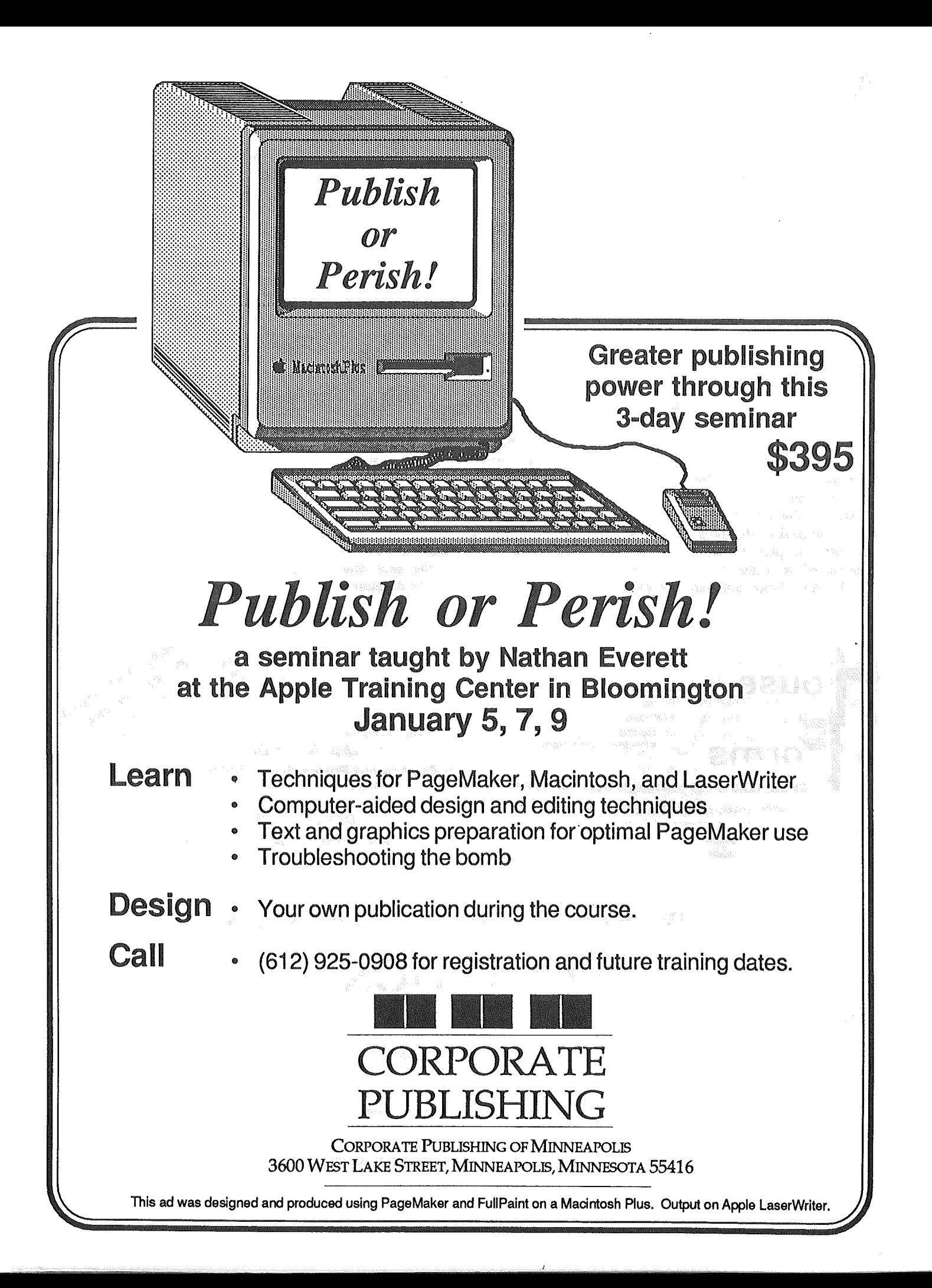

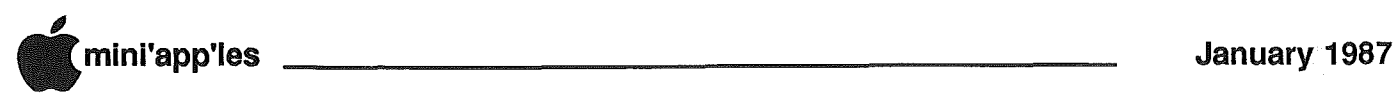

## A Big Slice of Humble Pie, Please!

when I get off of the track.<br>
And this month I'm so far off<br>
see the smoke from the old iron horse when I get off of the track.<br>And this month I'm so far off the track that I can't even on the horizon.

November was a wild month at work (you know, the place you HAVE to show up at once in a while to bring home a paycheck so you can blow it on your computer!) Between that and a conference at school for  $my$  13 year old, I managed to miss the last few Mac meetings. Then Dan B. calls (you know him, too... he has a built-in alarm that goes off once a month, just in time to get this newsletter out so all of us can keep up on the Apple happenings). He says, "Edwards, are you going to be here tomorrow to put the January newsletter together?" "Sure, but I'll only have the notes from one MacSIG meeting." We jabbered on a while longer, but agreed something was better that nothing, and a slim issue might slide through the postholiday mail just a bit easier. Besides, as I hammer this out, it's still pre-Christmas, and if you're at all like me, you too have a ton of shopping, wrapping and hiding of things to get done on one of the few weekends left before it's too late.

I reached for the notes I had on the meeting... and grabbed a handful of air. I know they were in the camera bag, but where are they now? Egad! That's the notepad I used in Boston last week to jot down some notes about a building that I was checking for work. I must have left it on my desk at the office, about 3 levels down under the mail and memos piled up there! No time to run all the way out there now to get it. Dan's waiting for me to show with disk in hand to drop a file into ol' PageMaker.

Now I'll admit that my note-taking is not the best. Usually I jot down a key phrase or fact about the program and it's enough to trigger the mental tongue that ends up at my fingertips, keying the text into Word once again. Not so this time. I scrounged all through the pile of Mac and Apple stuff that grows on the table next to the sofa like rising bread on a warm radiator. No matter that 1 toss some to the wind and scatter the more interesting to other Mini'app'ler's each month. It still rises like Dracula from the crypt, under the influence of a

#### by Tom Edwards

full moon! All I could find was a few pieces of literature handed out by the speakers. Perhaps I can be like Sherlock Holmes. Given but a thread from' the coat of a perpetrator he could reconstruct the crime, describe the person down to the last detail, give you all the gristly facts that led to that last mad act of passion and tell you what he had for dinner.

I can begin with some facts. The meeting I'm trying to recall for you is the Mac User's meeting of November 3rd, at the Edina Community Center. *Curtis Juliber* and *Dave Stovall,* co-chairs for the group, lead off with announcements. An impromptu survey concerning disk format for MacDOMs showed there's still a fair number of folks limited to a 400K disk system... enough so MacDOMs will continue to be published in that format.

One Mac User was. unable to make a copyof his SideKick program, an unprotected program. Seems that the program may have shipped with one of those early  $3.X$  systems which have a propensity for scrozelling up a disk. All you HFS folks should be using System 3.2 and Finder 5.3 (or higher) by now.

There was a lively exchange of  $Q/A's$ about geneology interests and programs. The club used to have an active SIG on the subject, if I recall. Maybe it should<br>get going again. Jules Goldstein said get going again. *Jules Goldstein* said the Minnesota Geneology Society is recommending a Mac system with. Reflex as a workable family tree tracer. There are several other program solutions too, either dedicated programs or databases that can be used for the linkages.

For the died-in-the-wool BBS affectionado, a new service has come on the scene called PC Pursuit. For a modest \$25 per month flat fee, you can dial BBS's linked to its network all across the country as much as you want. (I have to rummage through that rising pile of dough and see if I can find out more<br>about that for Mini'app'ler Chuck about that for Mini'app'ler *Hoffman!* He says that he's interested.)

And finally onward to the program for the evening, a presentation of software oriented to the record and accounting operations of medical offices. Barb *Burnett* of First Tech introduced the speaker. The programs were demoed by *John Holt* of HealthCare Communications. The company, located in Lincoln, Nebraska, is the creation of three dentists who saw a need for

"vertical" software... that is, software that specifically addresses the unique needs of a small segment of the business world. In this case, the programs handle the recordkeeping, accounting, reminders and insurance forms common to medical offices. There are three programs, one each oriented to physicians, optomotrists and dentists. The programs are networkable, supported by training in their use and written specifically for the Mac. The Company has added professional programming staff to upgrade program quality, and continues to polish them with revisions to what they call their "second generation" of program code.

John said that the company has had good reception within the medical field for the Mac, primarily for its ease of use. The company recognizes the MS·DOS flavor found in many other professional and business environments, but has elected to concentrate on the Mac.

*A..* major element of these programs centers around insurance form processing. All is tied together for easy selection from menus and the. queing of reports into a hopper that can run with minimal attention. The backup needs are a continual point of sound computer practice so if something that shouldn't happen does happen, it's no serious problem. Vversions of the program can handle 8 or 16 doctors and a huge number of patients. Ease of use is further assisted by a number of "look up" tables that can be scanned for the computer code needed to track services performed.

One touch that I found neat was the export function. Data managed by the program can be output for analysis and manipulation by other. Mac programs. To kick the file out in the proper format, just scroll through a screen of icons and select the one for the program that you want to move the information into.

Well, my time has run out. Got to get over to Dan's with this for the newsletter. But first a little confession. Just as I was about to start on the recall of the MacSIG meeting content, I found my notes in a briefcase here at home. And you thought 1 had a totally amazing memory! Sorry, folks. Its so bad that I wear loafers 'cause I can't remember to tie my own shoes!

Ho, ho, ho. Have a super holiday season and a bountiful New Year!

More bytes later..... TWE

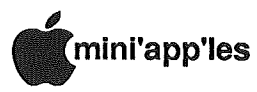

**Classified Advertisements** 

#### Get DOMs on your own disksl

Mini'app'les Members can order the DOMS listed below using their own disks. To assure delivery you must follow this procedure: 1) Select the disk(s) you want from the list below and label your blank disks (some prefer to use both sides). 2) Insert disks in a returnable mailer. The same protective device will be used to return your disks. 3) Enclose return postage, stamps only, obviously the same as the sending postage. 4) Enclose a self addressed return address label. 5) Enclose a \$1.00 copying fee for each DOM requested. 6) Send to: C. Thiesfeld 8416 Xerxes Avenue S. Bloomington, MN 55431 7) Allow 60 days for delivery in USA. Incomplete packages will not be returned. (address general questions about DOMs to the Software Director, Steve George). Currently available DOMs: Mini'apples DOMs #1 thru #17, #22 thru #31, #33, #34 and #36 thru #43. lAC DOMs #21,#28,#35, #38 Ibru #46, #48a,#48b, #49 - 57.

#59 thru #61 Personal Domain Disks Diversi-DOS, Diversi-Copy Bank'N Blankemship Basic Fire-Organ LOGO Documentation LOGO Toolkit LOGO Sample Programs One-key DOS Disk Manager "Nifty Works" ELF ABC SPARKEE(fire organ album) Class Records Hi-Res Doodle ProWriter Font Utilities AmDOS Squirt Math Invaders The Font Machine Master Chart EVE(terminai.Program) **Squire** Print Shop Utility UCSD PASCAL PI: PASEXl: P2: DARYL1:<br>P3: PROSE: PROSE: P4: COMPUTE:<br>P5: ATTACH: ATTACH: **P6: PUG1:**<br>**P7: PMU:** P7: PMU: P8: PROSTXT: Forth<br>"U" "I "F83X" Utility "K" "F83X" Kernel

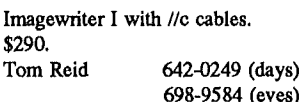

Novice (and somewhat embarrassed) Mac 512 owner wants to hire a tutor to offer instruction on how to use the 99% of computer presently unused. In need of general instruction and help with Microsoft Word, MacLightening, Multiplan, and many others. Patience appreciated, if not required. Michael 825-7179

Ad revenue helps your club provide better services for you. A little bit of your time can help increase that revenue. Contact Eric, Advertising Coordinator for Mini'apples for more information. Eric 822-8528

WANTED: Bare Apple ][+, accelerator card and 80 column card. FOR SALE: Electripak voltage surge suppressor with 6 plugs; \$19. Don 341-4333 (days) 927-9263 (eves) SoundChaser Music Synthesizer, connects to Apple ][+ or //e for up to 16 track digital recording. Includes keyboard, 2 Mountain Music cards, cables, drum sync card, manuals, 7 seperate software packages, lots of voices on disk, set up and hands-on session; \$695. ALF Music Synthesizer Card for  $\left| \right|$ ,  $\left| \right| +$ ,  $\left| \right|$  *le.* Enter up to four part harmony with paddles and play back thru stereo or amp. Includes software, manual and demo songs on disk; \$95. Koala Pad Graphics device, draws hi-res pictures in colors for  $\Vert + \Vert$ , //e. Excellent condition, includes software, pad and stylus; \$35. Apple brand 80 column card for //e. Used 20 hours at most/ \$35. Bruce 937-0889

WANTED: Used, unmodified Macs.<br>Call

374-3191

On Jan 5th Minepoles **Mac User SIC Will feature Mac** renowned Author **Doug Clappy Community Room** *<u>StellFloor</u>* Edina Community **Caner** 

These ads are provided free to members for non-commercial use, and are limited to <sup>10</sup> lines. Commercial ads will be charged at 20 cents/word for members or 40<br>cents/word for non-members.<br>Contact the Advertising coordinator.<br>\_\_**\_DEADLINE** for ads is the second

Friday of the month preceding the month of publication. Ads will be repeated on request only. Also, please notify editor if item is sold. Unless otherwise noted, all items are For Sale

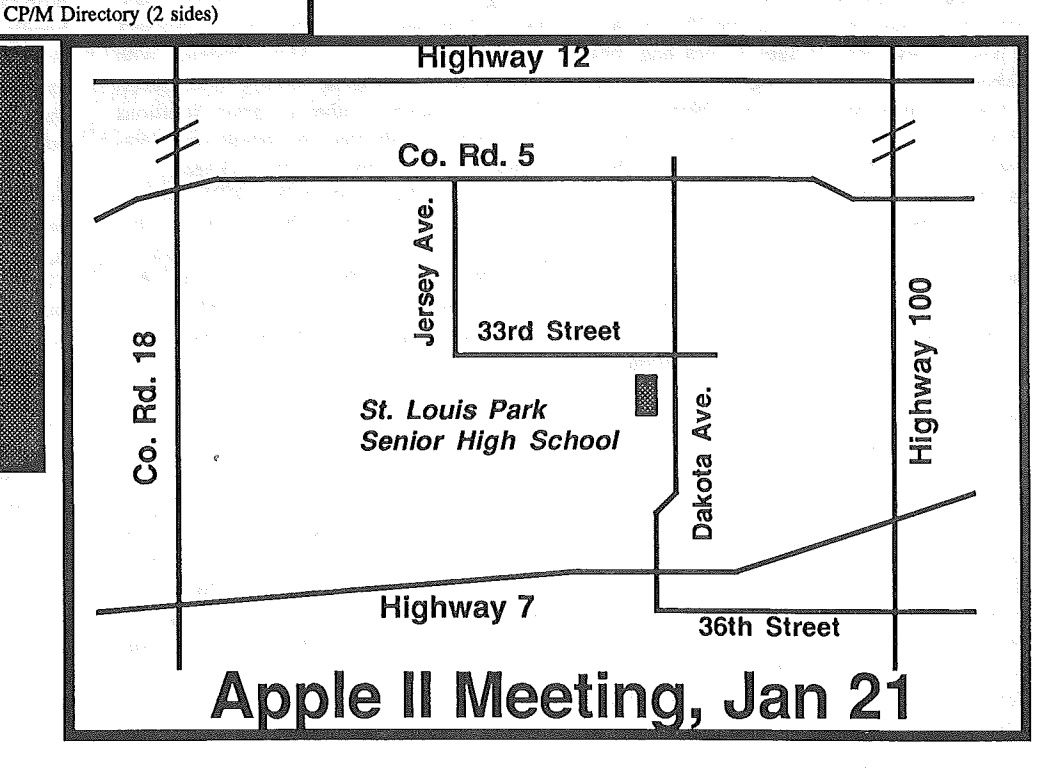

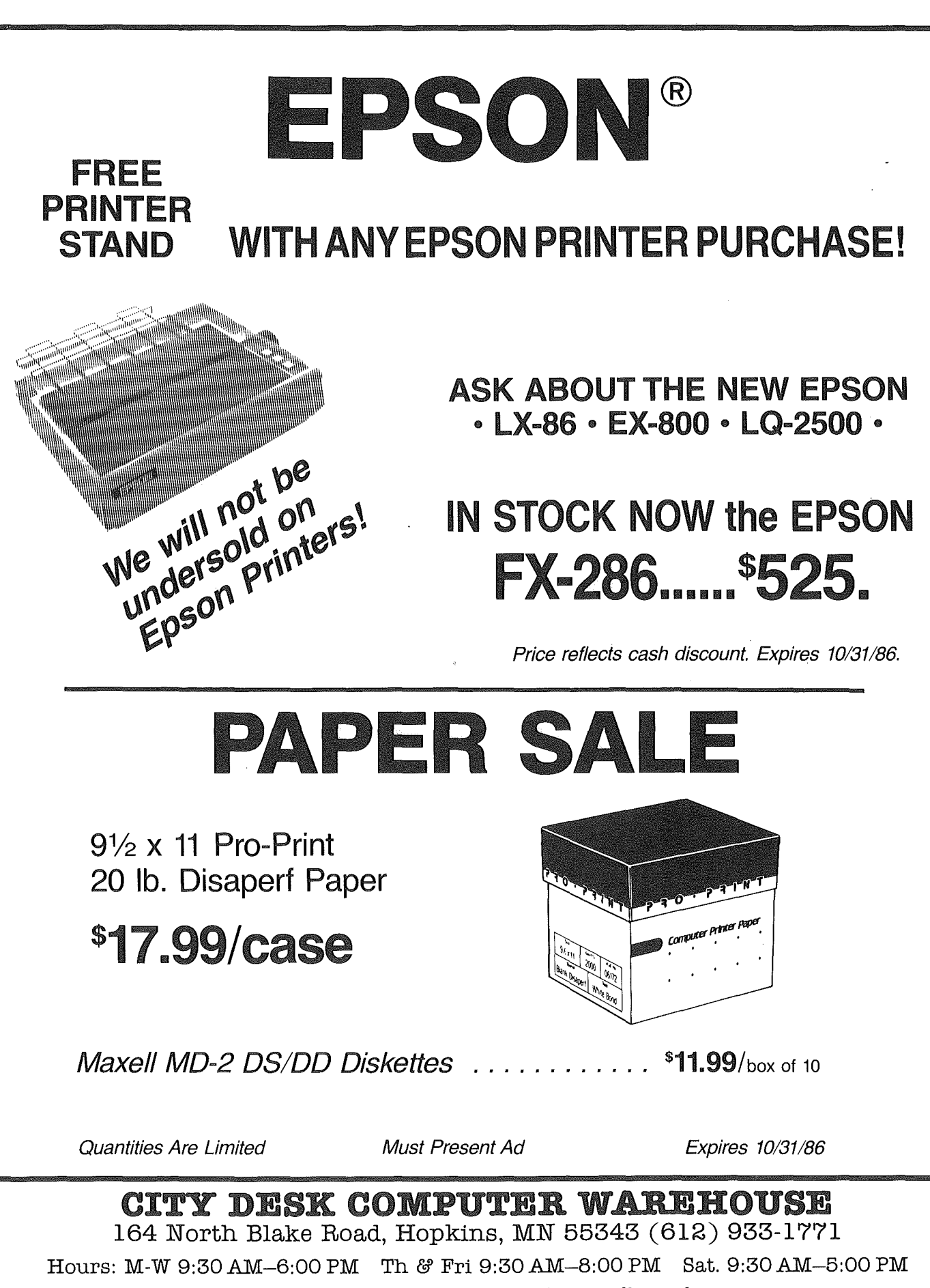

Fast, low cost delivery available on all products.

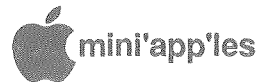

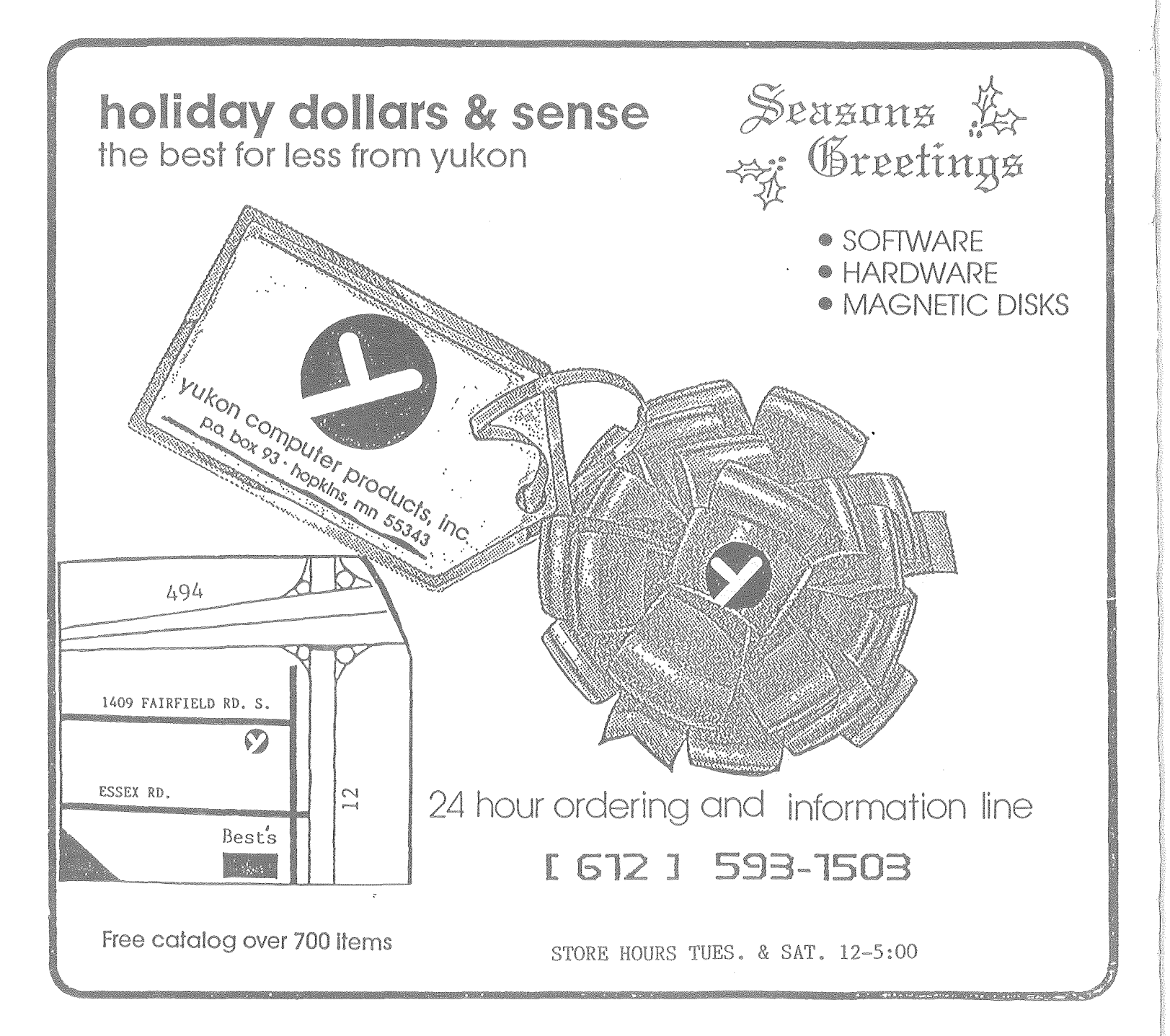

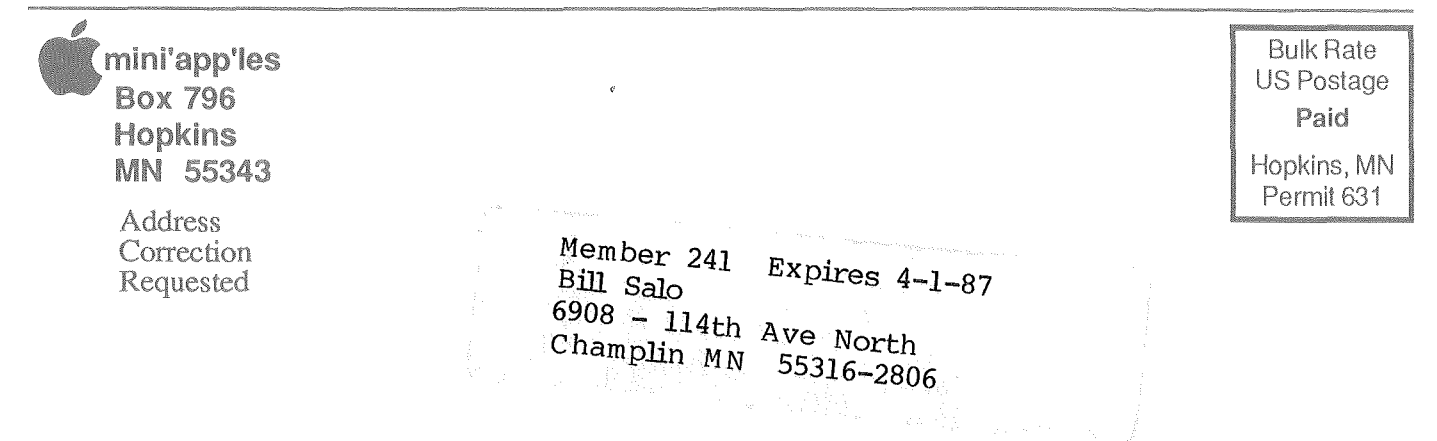